# Banco de Dados

Álgebra Relacional

João Eduardo FerreiraOsvaldo Kotaro Takai

## Introdução

- $\blacksquare$ A Álgebra Relacional contempla um conjunto de operações que permitem especificar consultas sob relações.
- **E** As operações são divididas em dois grupos:
	- Operações da Teoria de Conjuntos
	- **Derações desenvolvidas especificamente para** Bancos de Dados Relacionais

## MDR Companhia

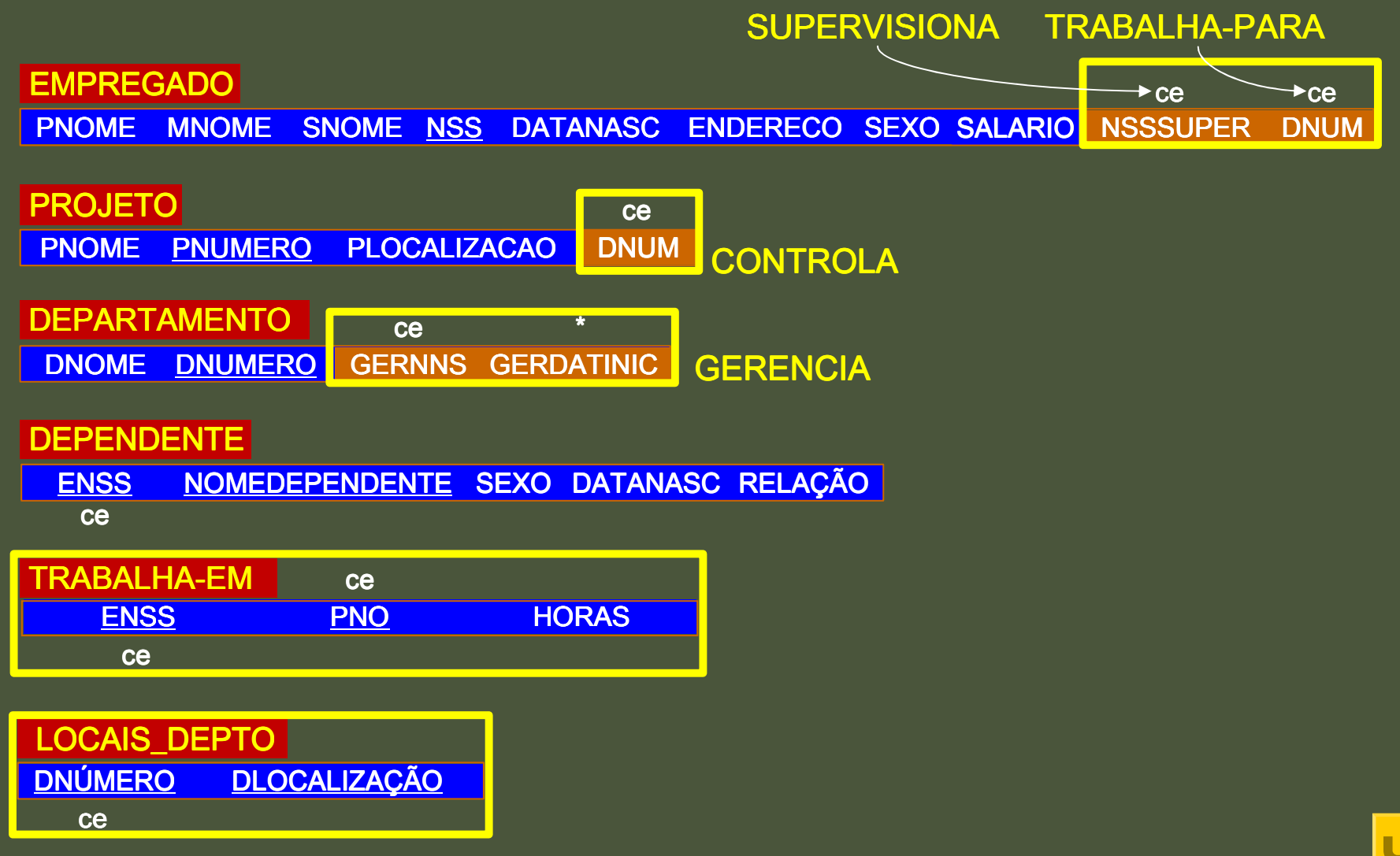

- **<u>n</u> Utilizada para selecionar, segundo alguma** condição, tuplas de uma relação.
- **□** Exemplos:
	- **E** Selecionar os empregados que trabalham para o departamento 4:

 $\sigma$ <sub>NDEP = 4</sub> (EMPREGADO)

**E Selecionar empregados que tenham salário maior** que 3000

 $\sigma_{\scriptscriptstyle\rm SALÁRIO\, >\,3000}$  (EMPREGADO)

**□ Para especificar as condições, podemos utilizar:** 

- **E** Valor Constante
- Nome de Atributo
- Os operadores relacionais:  $\{=,<,\leq,\geq,\neq\}$
- Os operadores lógicos: {AND, OR, NOT}

### <mark>□ Exemplo:</mark>

■ Selecionar os empregados que trabalham no departamento 4 e ganham mais de 2500 ou aqueles que trabalham no departamento 5 e ganham mais que 3000.

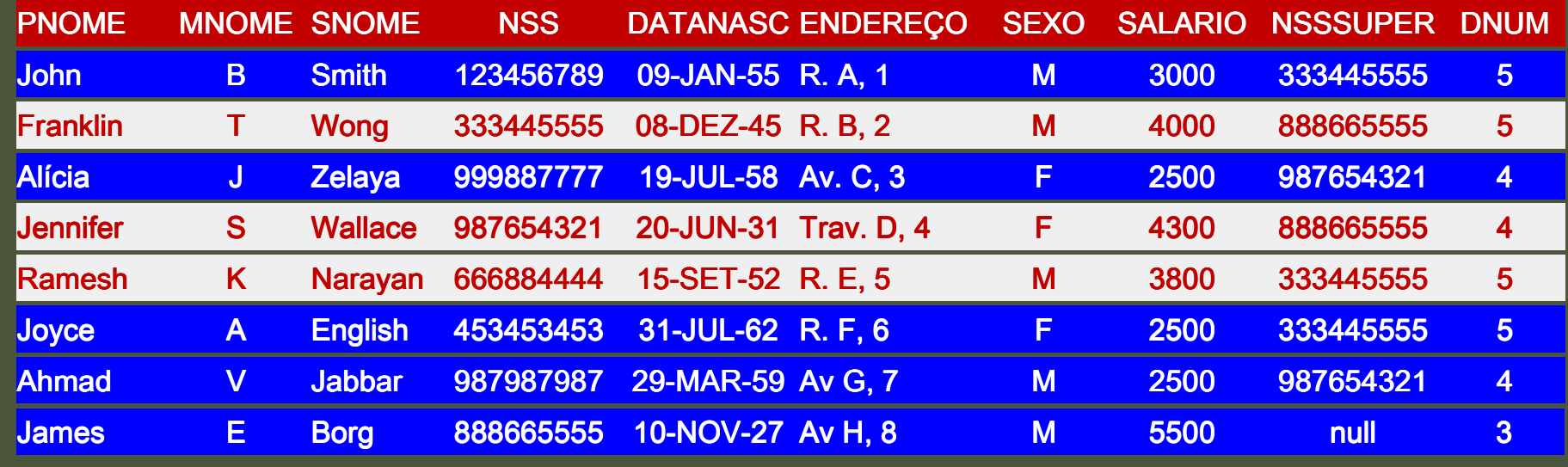

## <mark>□ Consulta:</mark>

σ**(NDEP = 4 AND SALÁRIO > 2500) OR (NDEP = 5 AND SALÁRIO > 3000) (EMPREGADO)** 

## <mark>□</mark> Resultado:

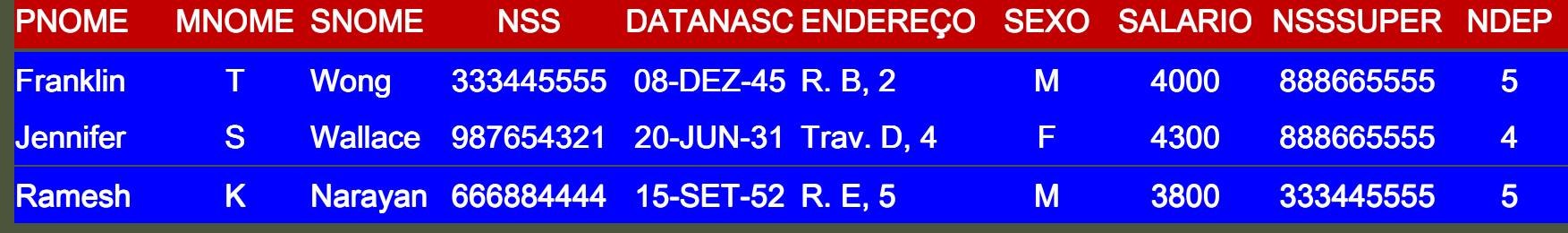

**O Características e Propriedades do SELECT** 

- E um operador unário. Seleciona tuplas de somente uma relação
- O grau da relação resultante é o mesmo da relação original
- E comutativa: Pode-se trocar SELECT em cascata pela conjuntiva AND

 $\mathbf{C}\text{-cond}_1\text{>}(\mathbf{C}\text{-cond}_2\text{>}(\ \mathsf{R})) = \mathbf{C}\text{-cond}_1\text{-}\text{-}\mathsf{AND}\text{-}\text{cond}_2\text{-}(\ \mathsf{R})$ 

- **Enquanto o operador SELECT seleciona tuplas** de uma relação, o operador PROJECT seleciona colunas de uma relação
- **Por exemplo: Projetar os atributos SNOME,** PNOME e SALÁRIO da relação EMPREGADO.

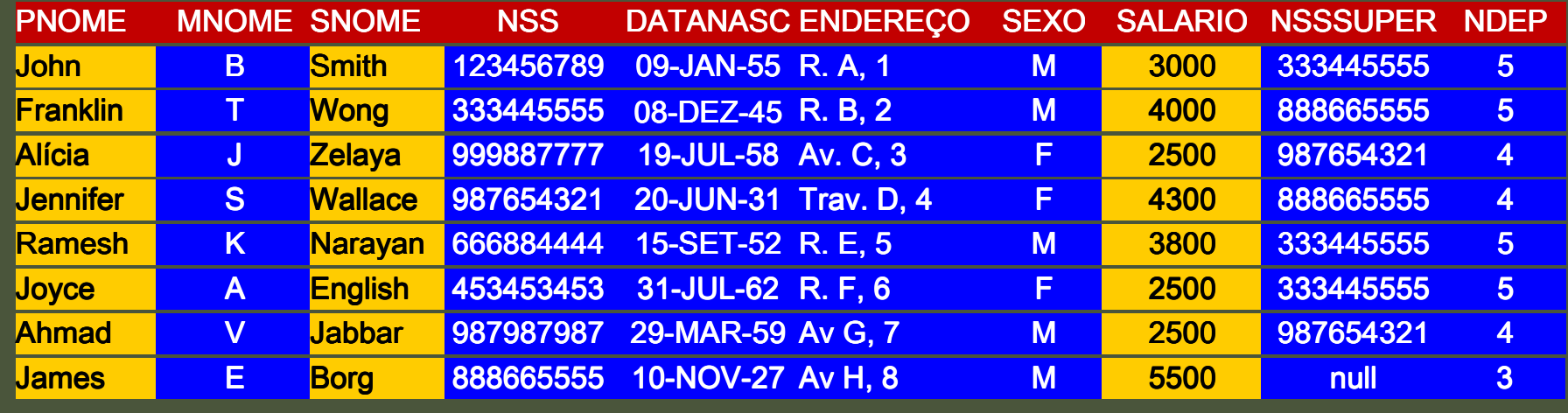

<mark>□ Consulta:</mark>

 $\pi$  snome, pnome, salário (EMPREGADO)

<mark>□</mark> Resultado:

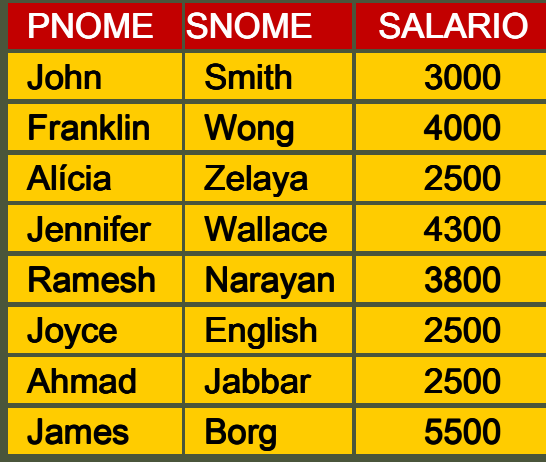

D O operador PROJECT remove quaisquer tuplas duplicadas da relação resultante $\blacksquare$ **n** Por exemplo: Projetar SEXO e SALÁRIO da relação EMPREGADO

 $\pi$  <sub>SEXO, SALÁRIO</sub> (EMPREGADO)

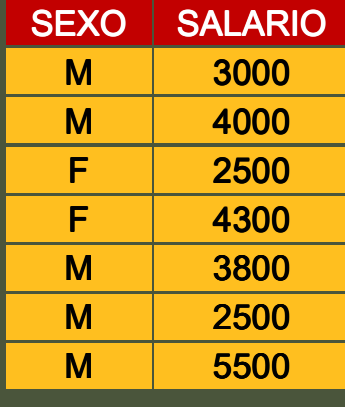

- **O Características e propriedades do operador** PROJECT:
	- **D** O número de tuplas resultante sempre será igual ou menor que a quantidade de tuplas da relação original
	- Não é comutativa
	- Caso

<lista de atributos 1> ⊂ <lista de atributos 2> então,

$$
\pi_{\text{distan}_{>}}(\pi_{\text{dista2}>}(R)) = \pi_{\text{dista1}>}(R)
$$

## Seqüência de Operações

**Podemos combinar os operadores em uma** única expressão para realizar uma consulta

**Por exemplo: Recuperar o PNOME, SNOME e** SALÁRIO de todos os empregados que trabalham no departamento 5.

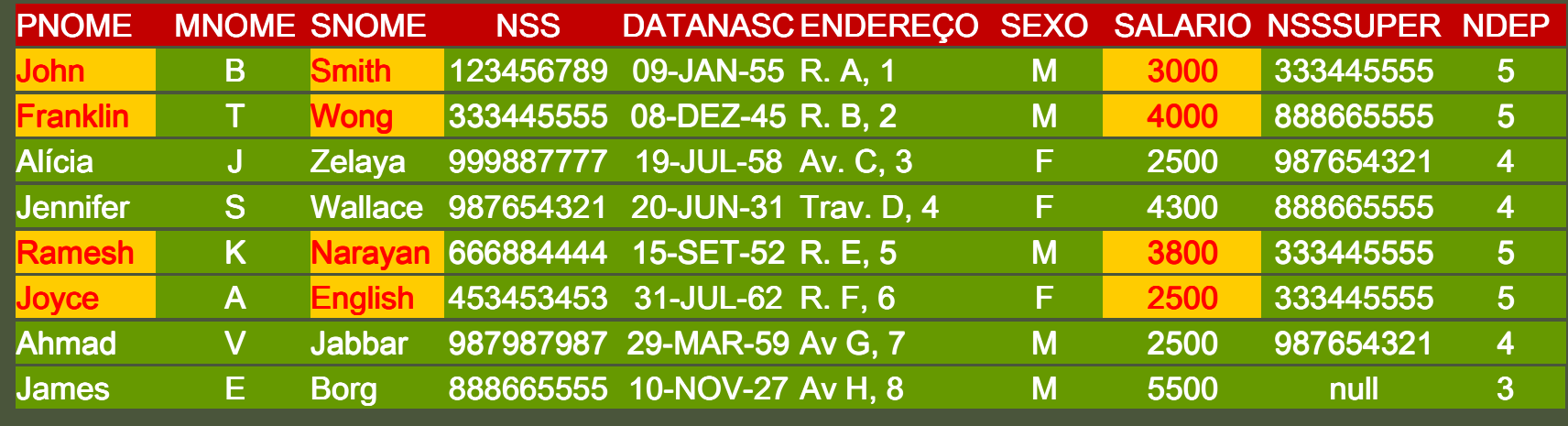

## Seqüência de Operações

<mark>□ Consulta:</mark>

 $\pi$  pnome, snome, salário (σ<sub>NDEP=5</sub>(EMPREGADO))

<mark>□</mark> Resultado:

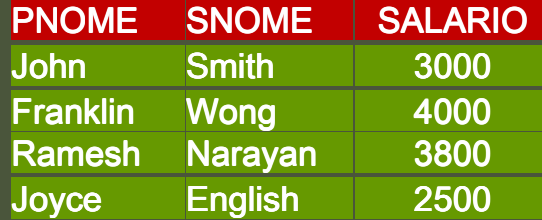

### Relações Intermediárias

**E** Podemos criar relações intermediárias para explicitar a seqüência de operações:

> $\mathsf{DEP5}\_\mathsf{EMPS} \leftarrow \mathsf{\sigma_{NDEP=5}}(\mathsf{EMPREGADO}))$  $\mathsf{RESULT} \leftarrow \pi$   $_{\mathsf{PNOME}, \; \mathsf{SNOME}, \; \mathsf{SALÁRIO}}(\mathsf{DEPS\_EMPS})$

#### Renomeando Atributos

**E** Ao criar uma nova relação, podemos renomear os atributos da relação resultante.

 $\mathsf{DEP5}\_\mathsf{EMPS} \leftarrow \mathsf{ \sigma_{\sf NDEP=5}(\mathsf{EMPREGADO})\mathsf{)}}$ 

 $\mathsf{RESULT}(\mathsf{NOME},\mathsf{SOBRENOME},\mathsf{SALÁRIO}) \leftarrow \bm{\pi}_{\mathsf{PNOME},\mathsf{SNOME},\mathsf{SALÁRIO}}(\mathsf{DEPS\_EMPS})$ 

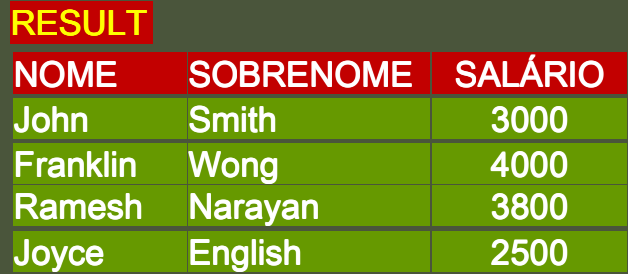

Os operadores da Teoria dos Conjuntos aplicam-se ao modelo relacional pois uma relação é como um conjunto de tuplas**Por exemplo: Recuperar o NSS dos**<br>Compregados que trabalham no dono empregados que trabalham no departamento 5 ou, indiretamente supervisionem empregados que trabalham no departamento 5

> DEP5\_EMPS←σndep=5 (EMPREGADO)  $\mathsf{RESULT1}\mathbf{\leftarrow}\pi$  NSS ( $\mathsf{DEP5\_EMPS}$ ) RESULT2(NSS)←π nsssuper (DEP5\_EMPS)<br>DEQL!LT\_\_DEQL!LT1\_\_\_DEQL!LT0  $\mathsf{RESULT}\mathord{\leftarrow}\mathsf{RESULT1}\cup\mathsf{RESULT2}$

DS operadores são:

- R∪S União (todas as tuplas de R e todas de S)
- ∎ R∩S Intersecção (todas as tuplas comuns a R e S)
- R–S Diferença (todas as tuplas de R que não estão em S)
- R x S Produto Cartesiano (combinação das tuplas de R com as de S)

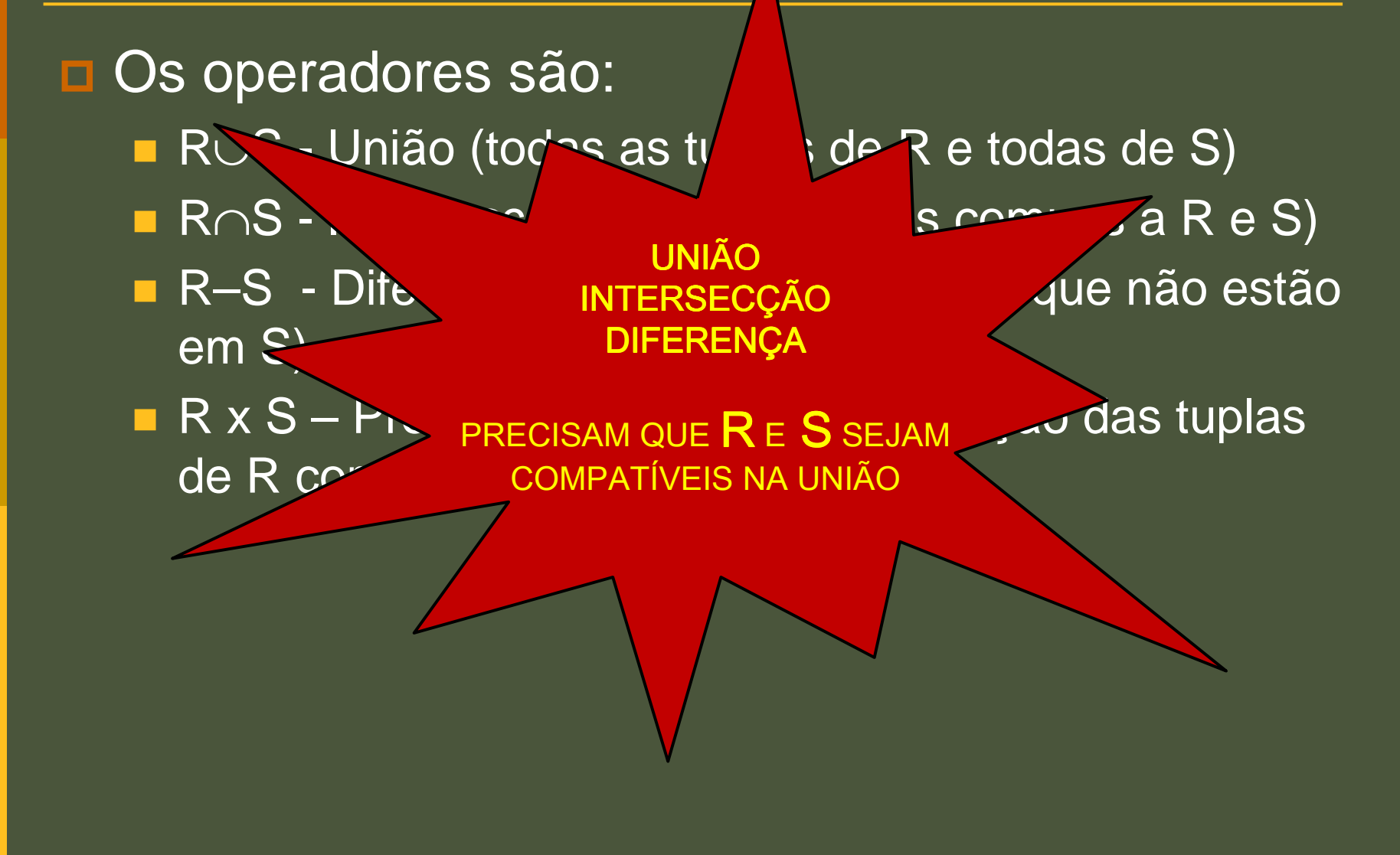

- **E As operações de união, intersecção e diferença** são operações bastante intuitivas em suas aplicações.
- No entanto, o produto cartesiano não é tão intuitivo.

## **□ Para facilitar, considere o seguinte exemplo:**

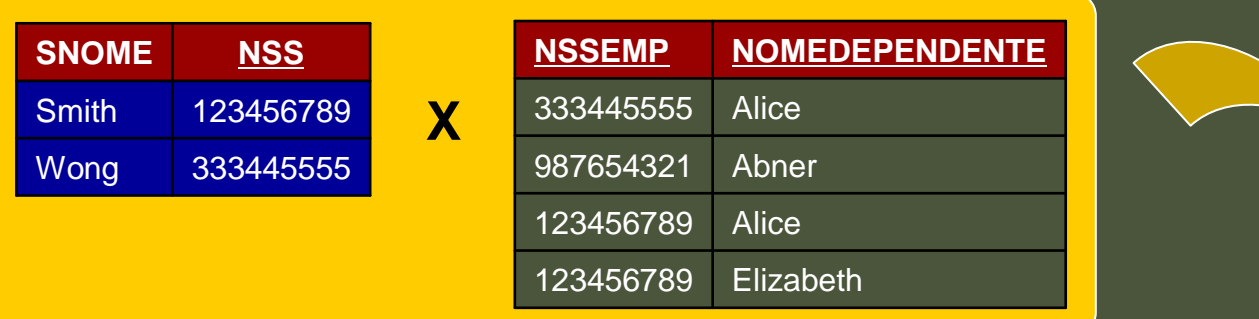

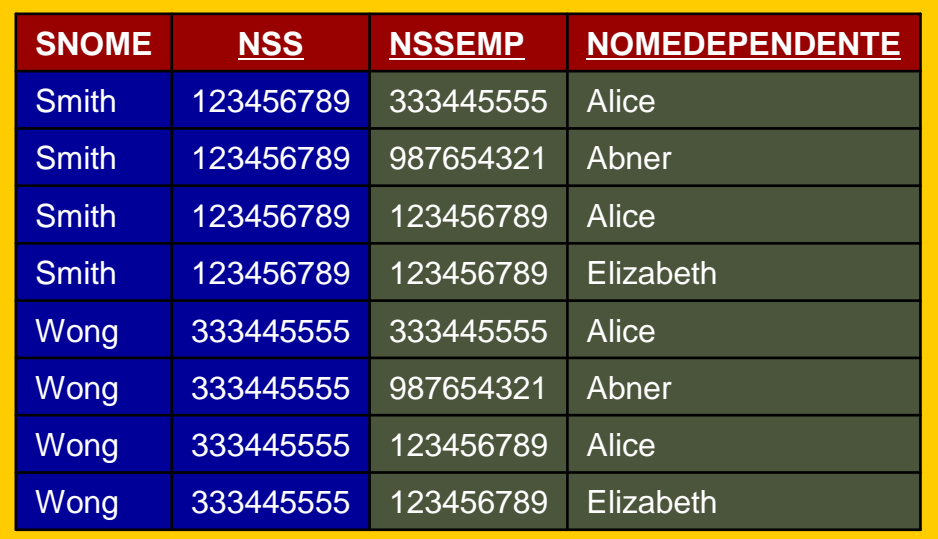

**□ Recuperar, para cada empregado do sexo** feminino, uma lista de nomes de seus dependentes

 $\mathsf{EMP}\_\mathsf{FEM} \leftarrow \mathbf{O}_\mathsf{SEXO}$ ='F' ( $\mathsf{EMPREGADO}$ )  $\mathsf{EMP}\_\mathsf{NOMES}\leftarrow \mathcal{\pi}_{\mathsf{PNOME},\;\mathsf{SNOME},\;\mathsf{NSS}}$  (EMP\_FEM) EMP\_DEP <sup>←</sup> EMP\_NOMES <sup>X</sup>DEPENDENTE <code>DEP\_ATUAL</code>  $\leftarrow$   $\mathsf{\sigma}_{\textsf{NSS=ENSS}}$  (EMP\_DEP)  $\mathsf{RESULT} \leftarrow \mathcal{\overline{T}_{\textnormal{PNOME}, \textnormal{SNOME, NOMEDEPENDENTE}(\textnormal{DEP\_ATUAL})}$ 

Ver resultado na página 113 do livro do Elmasri & Navathe

## Operador Join (⊳⊲)

- **□ O** *join* (⊳⊲) é um dos operadores mais úteis da<br>Álgebre Delesianel Álgebra Relacional.
- Normalmente o *join* é utilizado para combinar informações de duas ou mais relações.
- **□** O *join* pode ser definido como um produto cartesiano seguido por uma seleção.

### Operador Join

**□ Por exemplo, a consulta:** 

■ Recuperar os nomes de gerentes de cada departamento

DEP\_EMP ← DEPARTAMENTO X EMPREGADO  $\mathsf{DEPT}\_\mathsf{GER} \leftarrow \mathbf{\mathbb{G}}_{\scriptscriptstyle \mathsf{GENNS}\text{-} \mathsf{NSS}}$  DEP\_EMP  $\mathsf{RESULT} \leftarrow \mathcal{\overline{I}U}_{\mathsf{PNOME}}(\mathsf{DEPT\_GER})$ 

DEP\_EMP ← DEPARTAMENTO ▷⊲<sub>ERNSS=NSS</sub> EMPREGADO<br>DEQLU TO OT DO (DEDT ELID)  $\mathsf{RESULT} \leftarrow \mathcal{\overline{I}U}_{\mathsf{PNOME}}(\mathsf{DEPT\_EMP})$ 

### Operador Join

#### **<u>o</u>** Um outro exemplo:

■ Recuperar, para cada empregado do sexo feminino, uma lista de nomes de seus dependentes

EMP\_FEM  $\leftarrow \mathbf{\mathbf{\mathbb{C}}}_{\texttt{SEXO='F'}}$  (EMPREGADO)  $\mathsf{EMP}\_\mathsf{NOMES}\!\! \leftarrow \!\! \mathcal{\overline{I}U}\,$   $_{\mathsf{PNOME},\;\mathsf{SNOME},\;\mathsf{NSS}}$   $(\mathsf{EMP}\_\mathsf{FEM})$  $\mathsf{EMP\_DEP}\!\!\leftarrow\!\mathsf{EMP\_NOMES}\;{\bigtimes}\; \mathsf{DEP}\mathsf{ENDENTE}$  $\mathsf{DEP\_ATUAL}{\leftarrow}\mathbf{\overline{O}}$   $_{\mathsf{NSS}=\mathsf{ENSS}}$  (EMP\_DEP)  $\mathsf{RESULT}{\leftarrow}\overline{\mathcal{T}\!\mathbf{U}}$  pnome, snome, nomedependente  $(\mathsf{DEP\_ATUAL})$ 

### Operador Join

**<u>o</u>** Um outro exemplo:

■ Recuperar, para cada empregado do sexo feminino, uma lista de nomes de seus dependentes

EMP\_FEM  $\leftarrow \mathbf{\mathbf{\mathbb{C}}}_{\texttt{SEXO='F'}}$  (EMPREGADO)  $\mathsf{EMP}\_\mathsf{NOMES}\!\! \leftarrow \!\! \mathcal{\overline{I}U}\,$   $_{\mathsf{PNOME},\;\mathsf{SNOME},\;\mathsf{NSS}}$   $(\mathsf{EMP}\_\mathsf{FEM})$ 

 $\mathbf{r}$ DEPENDENTE DEP\_ATUAL ← EMP\_NOMES ⊳⊲ NSS=ENSS DEPENDENTE

 NSS=ENSS (EMP\_DEP)  $\mathsf{RESULT}{\leftarrow}\overline{\mathcal{T}\!\mathbf{U}}$  pnome, snome, nomedependente  $(\mathsf{DEP\_ATUAL})$ 

## Operador Equijoin

- $\blacksquare$ E comum encontrar JOIN que tenham somente comparações de igualdade.
- Quando isso ocorre, o JOIN é chamado EQUIJOIN
- Note que no resultado de uma EQUIJOIN haverá, sempre, um ou mais pares de atributos com valores idênticos.

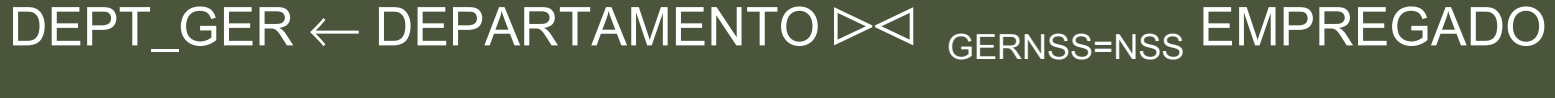

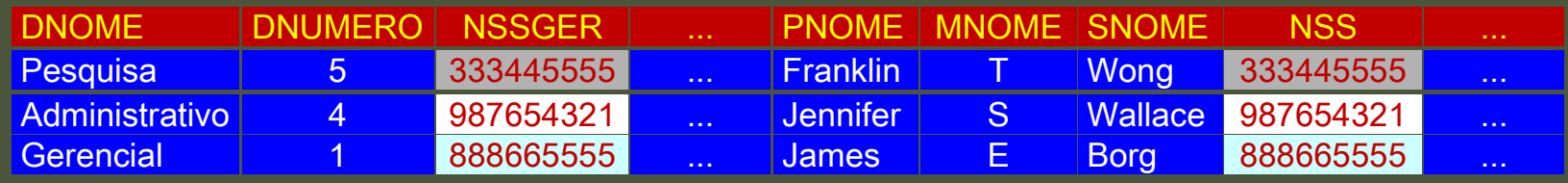

## Operação NATURAL JOIN \*

- Devido a tal duplicidade ser desnecessária, uma nova operação foi criada: NATURAL JOIN.□ O NATURAL JOIN (\*), é um EQUIJOIN seguido
	- da remoção de atributos desnecessários.
- **E** A forma geral desse operador é:
	- $-$  Q $\leftarrow$ R  $^*$  <sub>(lista1), (lista2)</sub> S, onde: **□** *lista1* especifica os atributos de R e <mark>□ *lista2* os atributos de S.</mark>
- **□ Na relação resultante, os atributos da** *lista2* **não** irão aparecer.

## Operação NATURAL JOIN \*

**Pode-se continuar a especificar o sinal de** igualdade na condição, apesar de ser desnecessária. Exemplo:

- PROJ\_DEPT ← PROJETO \* DNUM = DNÚMERO DEPARTAMENTO ou
- PROJ\_DEPT ← PROJETO \* (DNUM), (DNÚMERO) DEPARTAMENTO

**<u>n</u> Pode-se omitir as listas de atributos.** 

■ Nesses casos, o operador irá considerar para a condição, os atributos que tiverem o mesmo nome em ambas as relações. Exemplo:

DEPT\_LOCS ← DEPARTAMENTO \* LOCAIS\_DEPTO

- A operação de divisão é útil para um tipo especial de consulta que ocorre com freqüência. Por exemplo:
	- Recuperar os nomes de empregados que trabalham em todos os projetos em que John Smith trabalha.
- **<u>Electrical</u>** Primeiro, obtemos o conjunto de todos os projetos onde John Smith trabalha:
	- $\blacksquare$  SMITH  $\leftarrow \mathbf{O}_{\mathsf{PNOME}=\mathsf{John}'}$  and snome='smith' (EMPREGADO)
	- SMITH\_PNO  $\leftarrow$   $\pi$  <sub>PNO</sub> (TRABALHA\_EM \* <sub>NSSEMP = NSS</sub> SMITH)

SMITH\_PNO PNO 12

#### D Obter a relação com o NSS e PNO dos empregados

 $\blacksquare$  NSS\_PNRO  $\leftarrow$   $\pi_{\scriptscriptstyle{\mathsf{PNRO},\;\text{NSSEMP}} }$  (TRABALHA\_EM)

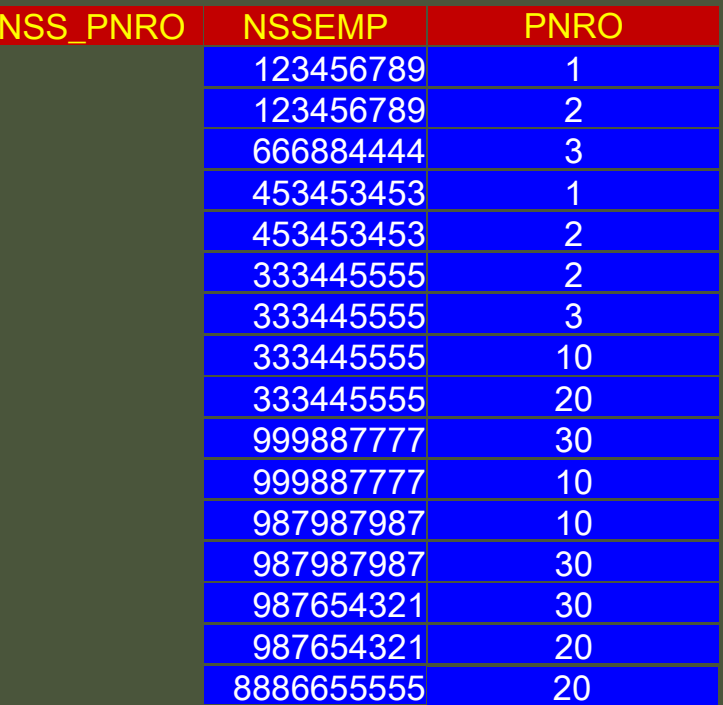

## **E Finalmente, aplicar a divisão:**<br>A NSS DESE IADOS(NSS) 4 NSS PN

- NSS\_DESEJADOS(NSS) ← NSS\_PNRO ÷ SMITH\_PNO

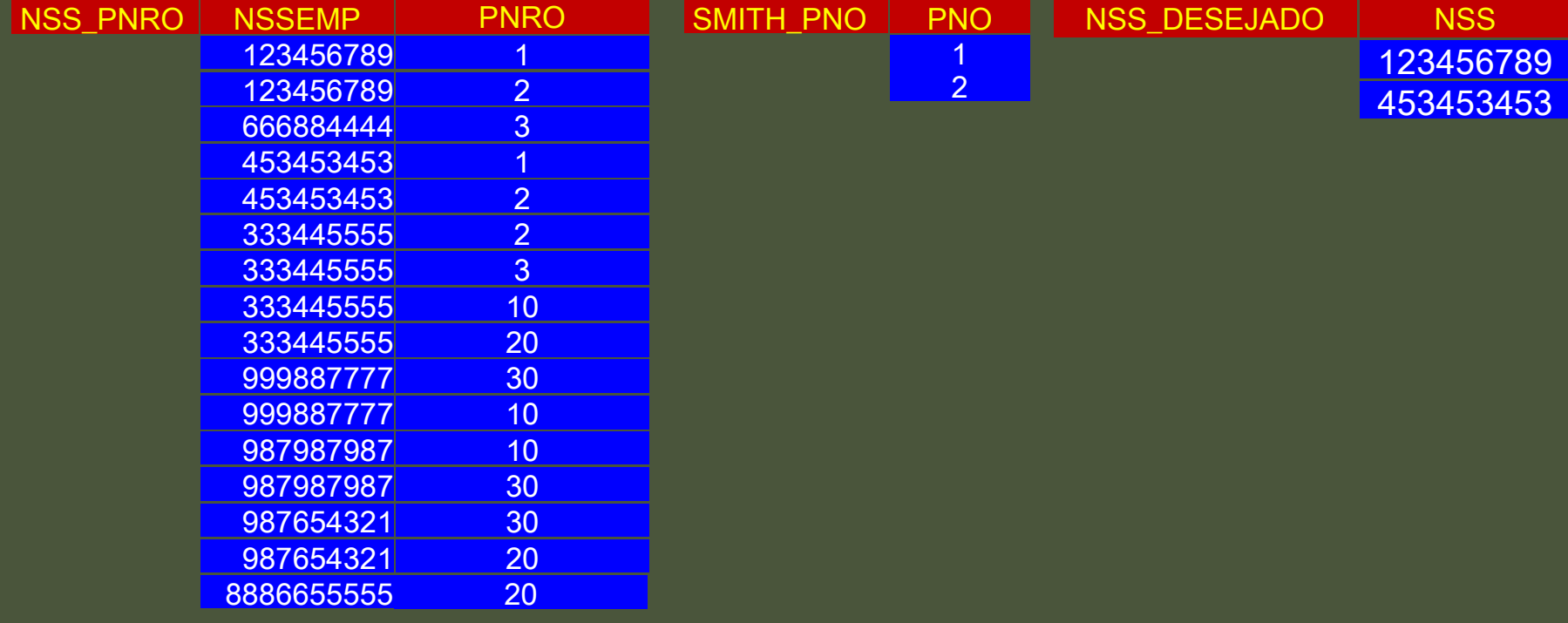

- **E** A divisão pode ser escrita em termos dos operadores básicos: π, x e –.
- **□ Sejam duas instâncias de relação A(x, y) e B(y).**
- **□ O resultado de A÷B contém todos os valores x** de A que não são desqualificados.
	- Um valor x é desqualificado se, ao anexar um valor y de B, resultar em tuplas <x, y> que não estão em A.
- **n A seguinte expressão permite fazer isso:**  $\blacksquare$  XDESQUALIFICADO ← π <sub>x</sub>((π <sub>x</sub>(A) x B) – A)

**□** Agora, basta tirar de A as tuplas desqualificadas, resultando na divisão:**- A÷B ← π <sub>x</sub>( A ) – XDESQUALIFICADO** 

**□** Assim **■ A÷B ← π**<sub>x</sub>( A ) – π<sub>x</sub>( (π<sub>x</sub>( A ) x B ) – A )

## Funções de Agregação

**E Funções agregadas recebem como entrada um** conjunto de tuplas e retornam um único valor■ SUM **- AVERAGE - MAXIMUM** - MINIMUM

**E Para especificar uma função agregada,** utilizamos o operador FUNCTION -  $\mathfrak I$ 

## Funções de Agregação

**Por exemplo: Recuperar para cada departamento,**<br>e púmero de empresado e que médio eslerial o número de empregado e sua média salarial.

-R(DNO, NRO\_EMPS, MÉDIA) ←**NDEP**ℑ **COUNT** NSS, **AVERAGE** SALÁRIO (EMPREGADO)

Atributo de Agrupamento

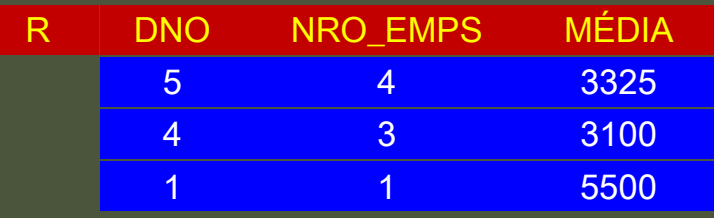

## Funções de Agregação

 $\Box$  Se nenhum atributo de agrupamento for especificado, as funções de agregação irão ser aplicadas para todas as tuplas da relação

 $\mathsf{R}{\leftarrow}\mathfrak{I}_{\mathsf{c}\mathsf{outr}\,\text{nss, average}\,\text{salário}}\,(\mathsf{EMPREGADO})$ 

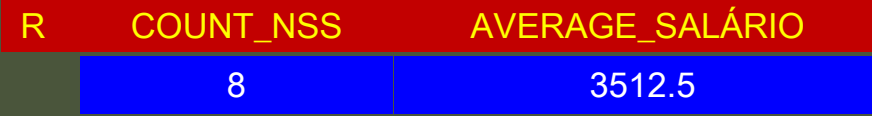

- **E** A clausura recursiva é uma operação que não pode ser definida na álgebra relacional.
- **Ela ocorre quando se tem relacionamentos** recursivos. Por exemplo:
	- Recuperar todos os supervisionados de um empregado **e** em todos os níveis, isto é:
		- todos os empregados **e**' diretamente supervisionados por **e**, todos os empregados **e**'' diretamente supervisionados por **e**', e assim por diante.

- $\blacksquare$ E simples especificar, na álgebra relacional, todos os empregados supervisionados por **e**num nível específico
- No entanto, não é possível especificar todos os supervisionados em todos os níveis

#### **□ Por exemplo:**

- Obter o NSS de todos os empregados diretamente supervisionados por James Borg

 $\blacksquare$  BORG\_NSS  $\leftarrow \pi$ 10 NSS  $\left(\mathbf{C}\right)_{\text{PNOME}}$  = 'James' AND SNOME = 'Borg'  $\left(\text{EMPREGADO}\right)$ 

■ SUPERVISÃO(NSS1, NSS2) ←  $\pi$  <sub>NSS, NSSSUPER</sub> (EMPREGADO)

■ RESULT1  $\leftarrow \pi_{\text{NSS1}}$  (SUPERVISÃO  $\triangleright \triangleleft_{\text{NSS2 = NSS}}$ BORG\_NSS)

**Para recuperar todos os supervisionados por produzional entrance en el parte de la contentación de la contentación de la contentación de la contentación de la contentación de la contentación de la contentación de la conte** Borg no nível 2, basta aplicar o JOIN ao resultado da primeira consulta:

 $\blacksquare$  RESULT2  $\leftarrow$  $L \leftarrow \pi_{\text{NSS1}}$  (SUPERVISÃO ⊳⊲ <sub>NSS2 = NSS</sub> RESULT1)

**E** Para obter todos os funcionários supervisionados por Borg nos níveis 1 e 2 basta aplicar a operação de união

 $\blacksquare$  RESULT3  $\leftarrow$  RESULT1  $\cup$  RESULT2

#### Inner Joins (Junções Internas)

Dos operadores Join vistos até agora, os quais apenas tuplas que satisfazem a condição de junção são mantidas no resultado, são conhecidas como junções internas (**inner joins**). **n** Por exemplo, no NATURAL JOIN, R<sup>\*</sup> S, apenas a tuplas de R que correspondem às tuplas em S –e vice-versa) – aparecem no resultado.

## Outer Joins (Junções Externas)

Junções externas podem ser utilizadas quando queremos manter todas as tuplas de R, S ou de ambas no resultado do Join, independentemente de existirem tuplas correspondentes na outra relação.

**n** Por exemplo, considere a consulta:

■ Obter a lista de nomes de todos os empregados e o nome dos departamentos que gerenciam. Se gerenciarem algum departamento. Se não gerenciarem nenhum departamento, indicar com um valor null.

## Outer Joins (Junções Externas)

**□ Para a consulta, podemos utilizar a junção externa à** esquerda (*Left Outer Join*), indicada por =⊳⊲:

- TEMP ← (EMPREGADO ᆖ⊳⊲ NSS=GERNSS DEPARTAMENTO)

 $\blacksquare$  RESULTADO  $\leftarrow \pi$   $_{\tiny{\text{PNOME},\text{ MNOME},\text{ SNOME},\text{ DNOME}}}(\text{TEMP})$ 

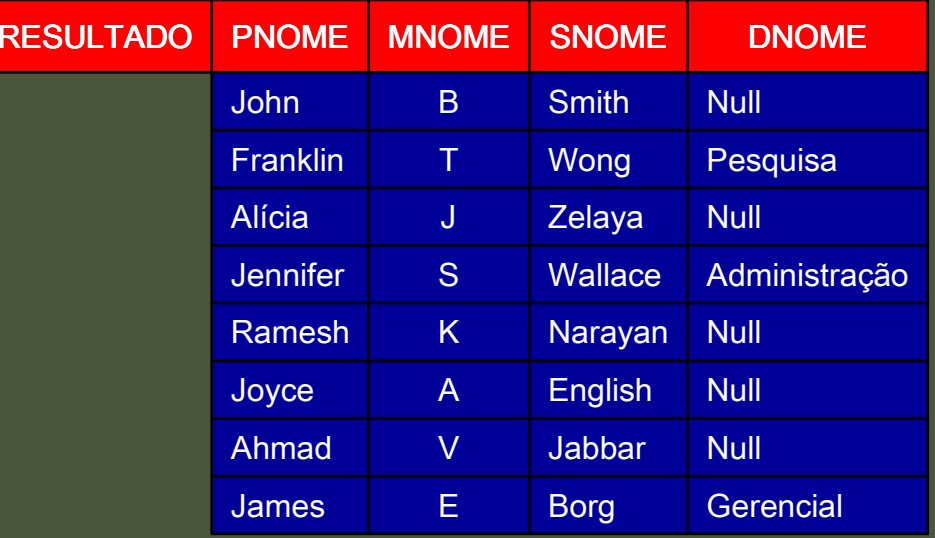

## Outer Joins (Junções Externas)

- Um operador similar é a Junção Externa à<br>Direite (Bight Outer, Iein), indicade per a 4 Direita (*Right Outer Join*), indicada por ⊳⊲=, a qual mantêm as tuplas da segunda relação no resultado.
- Um terceiro operador, Junção Externa Total, (Full Outer Join), indicada por ᆖ⊳⊲<sup>ᆖ</sup>, mantém todas as tuplas em ambas as relações, preenchendo quando necessário as tuplas não casadas.
- Esses três operadores fazem parte do padrão SQL-2.

#### Questões

 $\blacksquare$ Estude os exemplos de consulta em Álgebra Relacional do item 7.2 (pág. 60) da apostila de referência.

Responda as questões de 1 à 4 do item 7.3 (pág. 62) existentes na apostila.